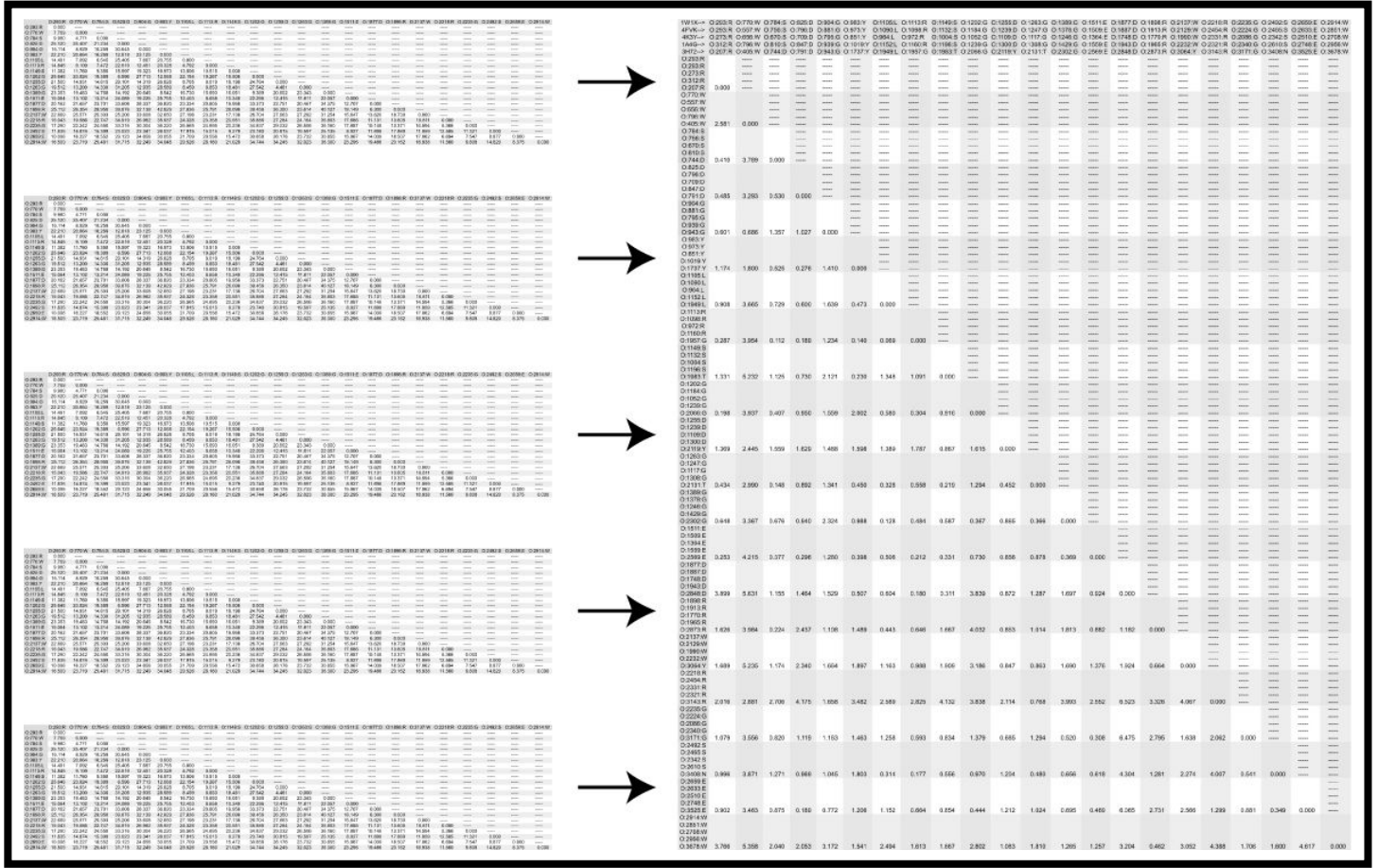

# deviation Overview

## **DEVIATION**

deviation Help Output deviation Tutorial **Overview** 

### deviation Overview

**deviation** reads in multiple files and writes out the population standard deviation of numerical values that match string token positions across all input files. Non-numerical values are passed directly to the output as sets of lines (one line from each file), with numerical values being substituted by the population standard deviation on the last line of each set of lines. (So if the input files are distance matrices, then the output file will be a population standard deviation matrix.) There is an option for producing condensed output (where only the last line of each set of lines is written to the output), and an option for substituting the mean of numerical values instead of the population standard deviation.

## deviation Help Output ("deviation -h" output)

#### NAME

 deviation (version 1.0.1) -- population standard deviation of values from multiple files SYNOPSIS deviation [-c] [-h] [-f #.#] [-o deviation fn] <filename1> <filename2> [<filenameN>]\* Command line values: filename1 ............ filename of first input file .......... (mandatory) filename2 ............... filename of second input file .......... (mandatory) [filenameN] ......... filenames of additional input files ... (optional) CHARACTER OPTION WEYWORD OPTION DESCRIPTION THE SERVICE OPTION DEFAULT -o <filename> .. --output=<filename> .. output standard deviation filename .... stdout -c ............. --condensed .......... produce condensed output .............. complete output -f #.# ......... --format=#.# ......... output format of standard deviation ... same as input -m ............. --mean ................ output mean (NOT standard deviation) .. std.deviation -h ............. --help ............... prints help (Enter 'deviation -h' for help.) <NO OPTIONS> .......................... shorter option synopsis (Enter 'deviation'.) --license ............ prints license terms for deviation.

#### DESCRIPTION

 deviation reads in multiple files and writes out the population standard deviation of numerical values that match string token positions across all input files.

 String tokens consist of contiguous non-whitespace and are delimited by whitespace. Whitespace is any continguous spaces, formfeeds, newlines, carriage returns, tabs, and the end of file. Numeric string tokens are tokens consisting entirely of numbers and optionally a decimal point. Non-numeric string tokens are tokens having any character that is not whitespace, a number, or a decimal point. A string token position is not the position in an absolute character offset, but rather the Nth occurrence of any string token (regardless of intervening whitespace).

 All string tokens in all lines are read and MUST MATCH associated string token positions in all input files. All non-numeric string tokens and delimiting white space will be output by line in order of command line specification. Numeric string tokens will be evaluated and replaced by their standard population deviation. The standard deviation values replacing numerical string tokens will only be printed out once, in the last line of each set of output lines.

 By default, the standard deviation values will be written with the same precision as that of the associated input numerical string token of the last line in the associated set of output lines. Option '--format=' ('-f') specifies the output format for all standard deviation values. The option '--format=' ('-f') must be followed by an option value specifying the output format as 'mmm.ddd', where 'mmm' is the minimum field width for the entire real number, and where 'ddd' is the precision. When the delimiting space in the existing files consists of tabs, then to suppress extraneous spaces, specify the format as '--format=X.Y'  $('-f X.Y')$ , for example '--format=5.3'  $('-f 5.3')$ , with the value of X being set to the value of Y+2; the abscissa will then be sized as required for the value and the mantissa will always be '#' digits. When the delimiting space preceding the associated input numerical string token consists of spaces, and the field width of the standard deviation being written out is different than the field width of the input numerical string token being replaced, then spaces will be added or removed to preserve existing input format; if the deviation field width is equal to or larger than the sum of the field width of the input token being replaced and the number of space characters preceding the existing input token, then the original format will be shifted and slightly distorted; to fix, create input with more leading spaces.

 By default, the output will consist of sets of lines where each set contains one line for each input file, with the last line of each set containing the standard deviation values substituted for numerical tokens in that line. The option '--condensed ('-c') produces condensed output where only the last line of each set of lines is written; only the labels associated with the last line will be written, i.e. the labels of the last specified input file.

 By default, a table with standard deviation values is output. Option '--mean=' ('-m') specifies that the output file will contain mean values instead of standard deviation values.

 By default, output goes to stdout. Option '--output=' ('-o') allows specification of the output filename. Errors and warnings go to stderr. Option '--help' ('-h') prints this help. The three input files for the following example are named 'file1', 'file2', and 'file3'. In this example, the contents of the input files are the following labelled matrices.

file1 contents:

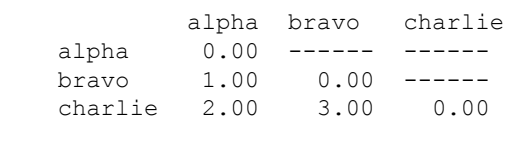

file2 contents:

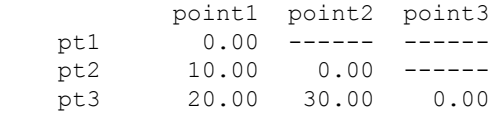

file3 contents:

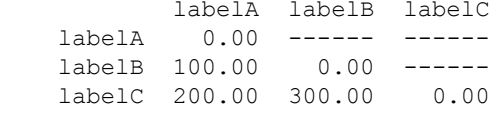

 Entering the following command line would result in a new file named 'std\_dev\_out'.

With keyword options:

deviation --output=std\_dev\_out file1 file2 file3

With character options:

deviation -o std dev out file1 file2 file3

std dev out contents:

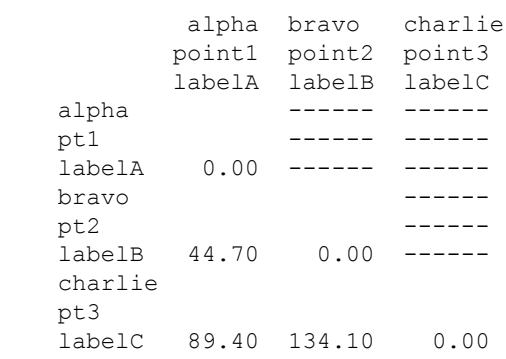

#### LICENSE INFORMATION

 deviation is a software program from Arthur Weininger (www.weiningerworks.com). deviation is subject to a license; use the keyword option '--license' in order to view the license terms. Your use of this software contitutes an agreement to the license terms. Do not use this software if you do not agree to the license terms.

### deviation Tutorial

### The **dist and deviation Tutorial Page** gives examples of using **deviation.**

Arthur Weininger and Susan Weininger do not accept confidential information under any circumstance. Weininger Works™ is a trademark of Arthur Weininger and Susan Weininger. All images constitute content of this website and are copyrighted material of this website.

Copyright © 2013 – 2023 by Arthur Weininger and Susan Weininger. All Rights Reserved.